## **ORIGINAL ENERGY MODELING WITH "ENERGY 10" SOFTWARE**

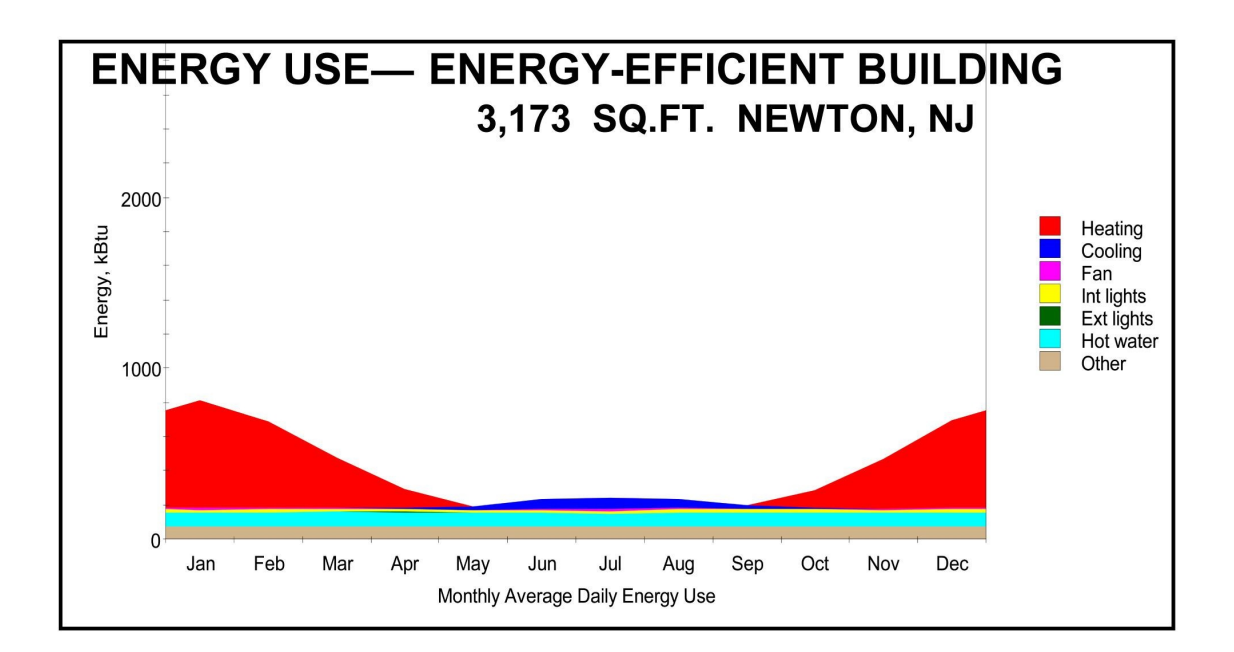

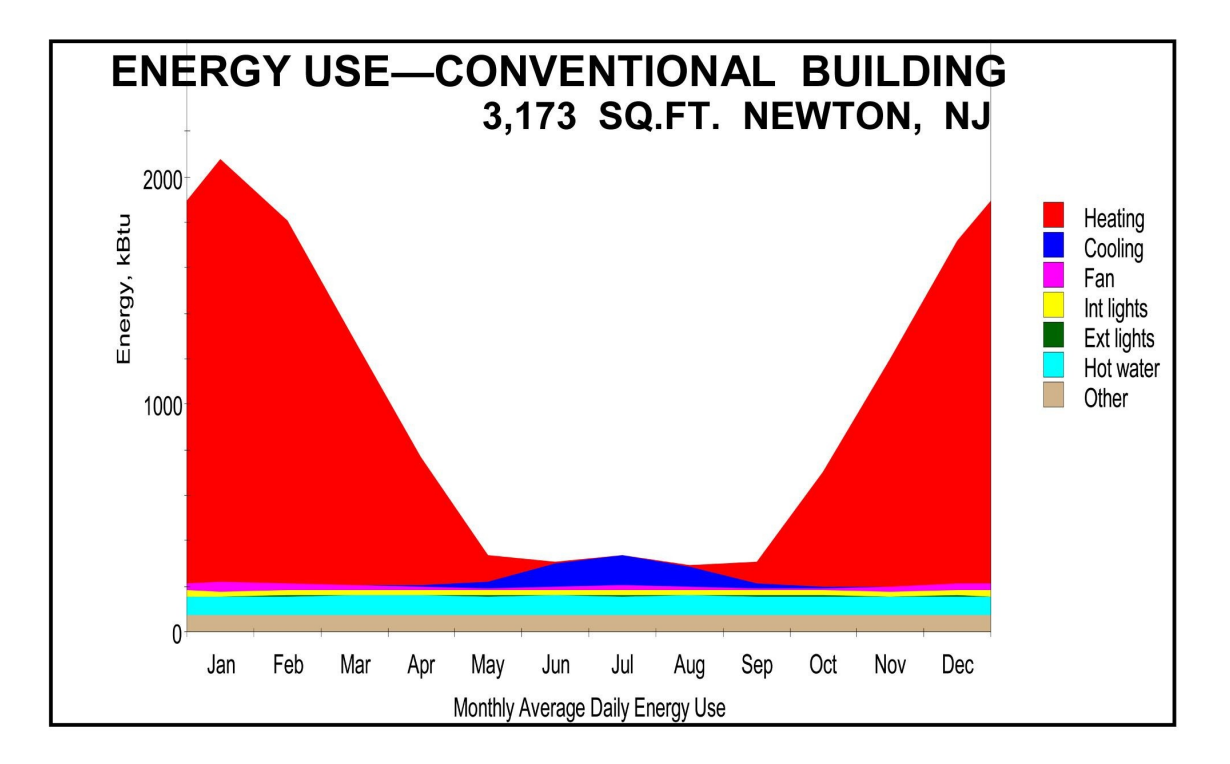